# **CHECKSUM With License Key Download For PC**

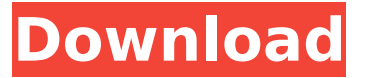

### **CHECKSUM 1.5.8.4 Crack Free Download [Win/Mac]**

Available on Softpedia... You are free to use APKPure APP to remove?CHECKSUM 2022 Crack\_DEBUG LOG\_FILE\_EXISTS.?QCPACK\_CHKSUM\_DEBUG\_LOG\_FILE\_EXISTS.?QCPACK\_AAT\_CHECKSUM Crack Free Download\_DEBUG\_LOG\_FILE\_EXISTS.?QCPACK\_APPKIT\_CHECKSUM 2022 Crack\_DEBUG\_LOG\_FILE\_EXISTS.?QCPACK\_APPKIT\_AAT\_CHECKSUM Download With Full Crack\_DEBUG LOG\_FILE\_EXISTS.?QCPACK\_APPKIT\_APPKIT\_CHECKSUM\_DEBUG\_LOG\_FILE\_EXISTS.?QCPACK\_AVHWB X\_CHECKSUM\_DEBUG\_LOG\_FILE\_EXISTS.?QCPACK\_DATACAGEPACK\_CHECKSUM\_DEBUG\_LOG\_FILE\_E XISTS.?QCPACK\_ERLANG\_CHECKSUM\_DEBUG\_LOG\_FILE\_EXISTS.?QCPACK\_GTK\_CHECKSUM\_DEBUG\_L OG FILE EXISTS.?QCPACK HEADMARK CHECKSUM DEBUG LOG FILE EXISTS.?QCPACK INPUTMETHO DSWITCH\_CHECKSUM\_DEBUG\_LOG\_FILE\_EXISTS.?QCPACK\_JACK\_CHECKSUM\_DEBUG\_LOG\_FILE\_EXIST S.?QCPACK KDE CHECKSUM DEBUG LOG FILE EXISTS.?QCPACK KIM CHECKSUM DEBUG LOG FILE EXISTS.?QCPACK\_LIBHTTP\_CHECKSUM\_DEBUG\_LOG\_FILE\_EXISTS.?QCPACK\_M4COMMAND\_CHECKSU M\_DEBUG\_LOG\_FILE\_EXISTS.?QCPACK\_M4EDIT\_CHECKSUM\_DEBUG\_LOG\_FILE\_EXISTS.?QCPACK\_NICK BOX\_CHECKSUM\_DEBUG\_LOG\_FILE\_EXISTS.?OCPACK\_OCF\_CHECKSUM\_DEBUG\_LOG\_FILE\_EXISTS.?OC PACK OPENHOOK CHECKSUM DEBUG LOG FILE EXISTS.?QCPACK OCEDRPY CHECKSUM

#### **CHECKSUM 1.5.8.4 Crack + With Full Keygen Free**

COMPUTEDETAILS: Do you want to see only the computed files/hashes/other important data COMPUTER: Do you want to create a new MD5, SHA1 and/or BLAKE2 checksum FOLDER: Do you want to create checksums for ALL files within this folder ALL: Do you want to create checksums for ALL selected files SILENT: Do you want to create checksums in quiet mode BATCH: Do you want to create checksums in batch mode EXTENSIONS: Do you want to save the checksum in.ext extension The hashes are computed and generated to a temporary checksum.txt file in the same folder as the source files, and may be manually saved to a specified destination with SHIFT+CTRL+C, or copied to the clipboard with CTRL+SHIFT+C. In the first example, a list of files are selected and the application creates MD5 checksums for each. The result is saved to a temporary checksum.txt file in the same folder. In the second example, a list of files are selected and the application creates MD5, SHA1 and BLAKE2 checksums for each. The files are saved to a temporary checksum.txt file in the same folder. In the third example, all selected files are placed into a playlist which is synchronized with all existing checksum files. The playlist is saved to a temporary playlist.txt file in the same folder. Version 2.0: Improvements in compactness - by implementing a multi-threaded MD5 compiler Improvements in speed - by implementing a simplified string library and eliminating timeouts Improvements in hash quality - by implementing an optional enhanced chaining mode Reworked batch mode - allowing you to sign and verify multiple files in one shot Reworked interface - MS Windows 95 optimized interface and support for new file format Version 2.1: Support for SHA256 and SHA512 checksums Tests of SHA256 and SHA512 hashes have been added to the application. You may specify the integrity tests you want to execute via an input file. The application will create and

save a checksum for each file and run the specified tests on the result. Reworked batch mode allowing you to sign and verify multiple files in one shot Eliminated timeouts Version 2.2: Signed and verified SHA256 b7e8fdf5c8

# **CHECKSUM 1.5.8.4 Download**

====================================================== CheckSum is a cross-platform (Windows, Mac OS X and Linux) application that calculates md5, sha1 and blake2 hashes for files and strings.  $== == == =$  DESCRIPTION  $== == == =$  It is meant to be run from the command line and has a number of "switches" to control the behaviour of the program. ======= OPTIONS  $======$  The options are a default set which will be presented to the user on first invocation. A list of command line options (those who's default value is "-") and a list of switch options (those who's default value is -) can be seen when the program is launched. If a specific option does not match any listed, a default set of values will be used. The following options are recognized: -list Creates a list containing the filename and any meta data about the file: (format, name, size, date, extensions) which is printed to stdout. -format Specifies the file format to which checksum is calculated: (ex: audio, video, m3u, files, page, external). -extensions Selects a list of file extensions to match against. Any files with extensions in the list will not be processed, unless an extension is explicitly named. -json Outputs json-encoded document containing named parameters for the program. The parameters are a set of objects (equivalent to the command line switches) which contain the following: -switches Specifies a string of switches (file format, extensions, etc.) to be run through the program. -sha1 Force checksum creation using the SHA1 hash function. -md5 Force checksum creation using the MD5 hash function. -blake2 Force checksum creation using the BLAKE2b hash function. -hashes Force checksum creation using any of the previously mentioned hash functions. -coverity Generate Cobertura coverage data during checksum generation. -size Calculate and return the size of the file. -colorize Highlight error lines in the output. -debug Prints debugging information. -quiet Prints no text. -help Show help. -version Prints version information. EXAMPLES OF COMMAND LINE HASHING calculating and formatting hashes for all files in the C:/share/ folder

### **What's New in the?**

A software application designed to calculate MD5, SHA1 and BLAKE2 hashes for files and strings. It offers support for numerous command lines, including options for batch mode operation, convenient graphical user interface, and efficient calculations of multivalue checksums from multiple files at once. SPECIAL NOTE: A FULL REVERSE CHECKSUM function is not yet implemented. Therefore, the premium update of this tool will add this new functionality. \*Advanced functions feature may be added to the premium version later on. Why buy from us Great discounts on premium versions We offer the best discounts on every product we sell, including password managers and tools. 365 day money back guarantee If you don't like our product and you want a refund within 365 days, purchase any other product, and you can keep using the tool you have purchased from us. Privacy and other Your data is private. We don't sell it. You can read our privacy policy here. Tools4Work offers the best software for work for Microsoft Windows. You will find here top tools and software for office, design and creative, multimedia and entertainment, Internet and web, security and privacy, and much more.Barcelona AC Barcelona Atlètic Club was a club based in Madrid, Spain. It was founded in 1987 as Madrid's number two club by former Real Madrid star and president Emilio Butragueño together with Russian billionaire Roman Abramovich. The club spent several seasons in the Primera Division and in the top level in Spain, the Segunda División. Background Madrid lost their top position in Spain to Barcelona FC, which was the state owned club and was in fact more popular than their city rivals. The club, unable to compete financially in Spain, moved to Moscow, Russia and changed their name to FC Fakel-Stas NIKA Moscow, going all the way through the Russian league system. In 2001 the club changed its name to FC Fakel-Atletico NIKA Moscow, but this time the club was based in Moscow but actually was registered in Spain. The reason behind this move was that the club's sponsorship, generated by a company called Football Sports Investment Limited, was worth  $\epsilon 4$ million a year, which was far more than Moscow's cash reserves and was the main reason why the

club could stay in the Spanish league system. Soon after the change the club was expelled from

# **System Requirements For CHECKSUM:**

Windows - Mac - Linux Minimum specs: CPU: Intel Core i5 or AMD Athlon64, 2.6 GHz or higher Memory:  $1GB$  of RAM Graphics: Intel GMA 900,  $1024 \times 768$ , OpenGL 2.0 or higher, VESA  $>= 800$ Storage: 500MB free hard drive space Additional notes: Quake Wars multiplayer requires the BEX version of Quake Wars. Must have Windows XP or later. Minimum system requirements include: Windows 7/8/10,

Related links:

[https://www.town.duxbury.ma.us/sites/g/files/vyhlif3056/f/uploads/resident\\_beach\\_sticker\\_applicatio](https://www.town.duxbury.ma.us/sites/g/files/vyhlif3056/f/uploads/resident_beach_sticker_application_2020_rev_5.27.20.pdf) [n\\_2020\\_rev\\_5.27.20.pdf](https://www.town.duxbury.ma.us/sites/g/files/vyhlif3056/f/uploads/resident_beach_sticker_application_2020_rev_5.27.20.pdf) <https://wakelet.com/wake/9WrckVRYwHrllMIhSF1fj> <http://ksycomputer.com/?p=30684> <http://shalamonduke.com/?p=41282> <https://biodashofficial.com/sieve-crack-free-pc-windows-april-2022/> <https://www.flyerbee.com/popme-instant-messaging-crack-download/> <https://pascanastudio.com/ultra-recall-professional-portable-5-4-0-11-crack-keygen-for-lifetime-2022/> <https://thecryptowars.com/wincleaner-memory-optimizer-crack-license-key-full-3264bit/> <https://liquidonetransfer.com.mx/?p=35573> [https://likesmeet.com/upload/files/2022/07/YGYEilFEgw7sxe2x9hdq\\_04\\_fe8135407f716f91b2a83320](https://likesmeet.com/upload/files/2022/07/YGYEilFEgw7sxe2x9hdq_04_fe8135407f716f91b2a83320209827cc_file.pdf) [209827cc\\_file.pdf](https://likesmeet.com/upload/files/2022/07/YGYEilFEgw7sxe2x9hdq_04_fe8135407f716f91b2a83320209827cc_file.pdf) <http://ativoun.yolasite.com/resources/Bambi-Bold--Crack-Keygen-Download.pdf> [https://guarded-stream-86079.herokuapp.com/Rapid\\_Close.pdf](https://guarded-stream-86079.herokuapp.com/Rapid_Close.pdf) <https://hkcapsule.com/2022/07/04/az-image-keygen-3264bit/> <https://cecj.be/extreme-games-manager-crack-license-code-keygen-free/> <http://geniyarts.de/?p=26962> <https://greenearthcannaceuticals.com/compare-two-lists-crack-serial-key-for-pc/> <https://delicatica.ru/2022/07/04/my-domain-checker-crack-download-for-windows-2022/> <https://www.cameraitacina.com/en/system/files/webform/feedback/clarste476.pdf> [https://jibonbook.com/upload/files/2022/07/pVh1nEYxyJrENVapvTIj\\_04\\_22718ecaaac7c74eeb073c368](https://jibonbook.com/upload/files/2022/07/pVh1nEYxyJrENVapvTIj_04_22718ecaaac7c74eeb073c3684b1b603_file.pdf) [4b1b603\\_file.pdf](https://jibonbook.com/upload/files/2022/07/pVh1nEYxyJrENVapvTIj_04_22718ecaaac7c74eeb073c3684b1b603_file.pdf)

[https://ethandesu.com/wp-content/uploads/2022/07/Virtual\\_Dual\\_NIC.pdf](https://ethandesu.com/wp-content/uploads/2022/07/Virtual_Dual_NIC.pdf)